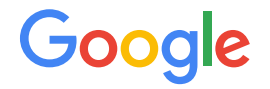

# From MHLO to Linalg on tensors

Learnings from transitioning to Linalg on tensors

#### **Overview**

● Quick overview of IREEs compilation flow

● Representational enhancements to Linalg/IREE that were needed

#### Current compilation flow from MHLO to Machine code

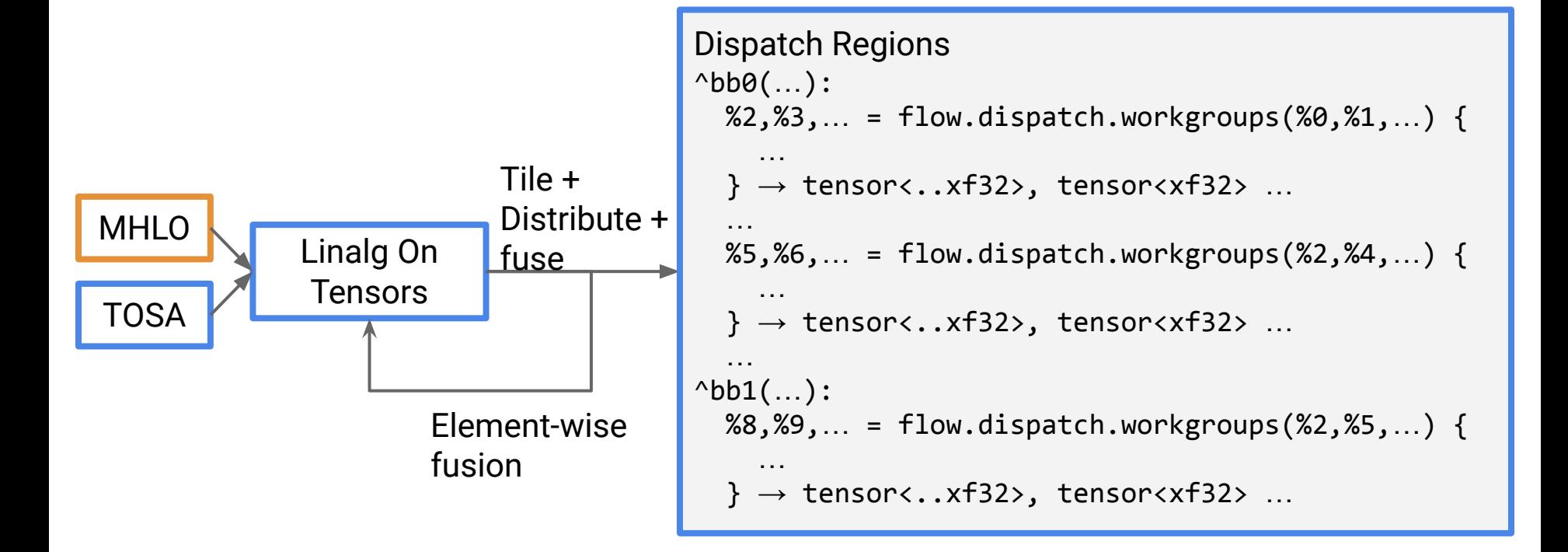

# Current compilation flow from MHLO to Machine code

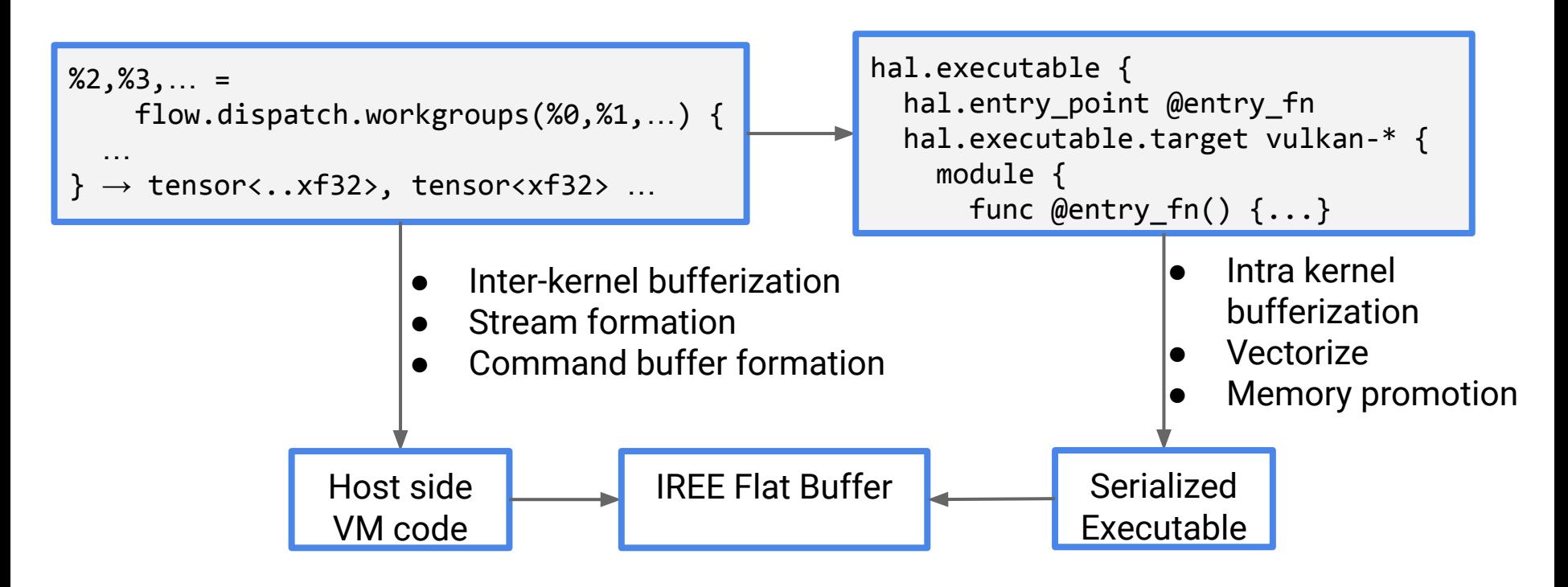

#### Where we started : MHLO as front end

- Dispatch region formation based on rules on MHLO ops
	- Loosely these rules were based on "which operations can be fused".

- $%3 =$  "mhlo.dot" $(%3, 2)$ "
- $%4 =$  "mhlo.broadcast( $%2$ )
- $%5 =$  "mhlo.add" $(%1, %2)$

```
%3 = flow.dispatch.region(%a0 = %0, %a1 = %1) {
    %4 = "mhlo.dot"(%a0, %a1) :
}
%4 = \text{flow.dispatch}.region(%4) = %2, %31 = %3%5 = "mhlo.broadcast(%1)":
     %6 = "mhlo.add"(%1, %4):
}
```
- Elementwise fusion and tile  $+$  fuse run within a dispatch region.
- Suboptimal dispatch region creation ([Github Issue](https://github.com/google/iree/issues/1583))

### Where we started : MHLO as front end

- Preferable to have
	- one dispatch region is lowered to one kernel
	- $\circ$  all memory needed for the dispatch to be explicit arguments to the dispatch region
	- Better scheduling and buffer allocation opportunities

```
%res = "mhlo.pad"(%input, %v) {
```
edge padding low = dense< $[0, 1]$ >,

```
edge padding high = dense<[1, 5]
```
} : (tensor<2x3xi32>, tensor<i32>)

-> tensor<3x9xi32>

```
%linalg.fill(%res, %v) : memref<3x9xi32>
%sv = memref.subview %res
    [0, 1] [2, 3] [1, 1] :
     memref<3x9xi32> into memref<2x4xi32>
linalg.copy(%input, %sv) : memref<2x3xi32>,
```
# MHLO as front end : Phase ordering issue

- Grouping at MHLO level needed to guess what the backends could fuse into a single kernel
	- MHLO ops need to know if the Linalg ops can be fused using elementwise fusion or tile + fuse.
	- $\circ$  As we do more fusion using Linalg, needed to map it back to the MHLO operations that could now be grouped together

**Could be different for a backend** 

# Linalg on tensors

Create Linalg operations at tensor level that represent the final fused kernels

```
%3 = "mhlo.dot"(%3, 2) :
     (tensor<?x?xf32>, tensor<?x?xf32>) -> tensor<?x?xf32>
%4 = "mhlo.broadcast(%2) : tensor<?xf32> -> tensor<?x?xf32>
%5 = "mhlo.add"(%1, %2):
     (tensor<?x?xf32>, tensor<?x?xf32>) -> tensor<?x?xf32>
```
#### Conversion from MHLO  $\rightarrow$  Linalg on tensors

```
%cst = constant 0.0 : f32%3 = linalg.init tensor [\,\ldots\,]%4 = 1inalg.fill(%cst, %3)
%5 = 1inalg.matmul ins(%0, %1 : ) outs(%4 : ) -> ...
%6 = linalg.init tensor [\dots]%7 = 1inalg.generic {
    indexing maps = [affine map<(d0, d1) \rightarrow (d0), affine map<(d0, d1) \rightarrow (d0, d1)]ins(\%2 : ) \text{outs}(\%6 : ) \{... \}%8 = linalg.init tensor [\dots]%9 = 1inalg.generic {
    indexing maps = [affine map(d0, d1) \rightarrow (d0, d1), affine map(d0, d1) \rightarrow (d0, d1),affine map(d0, d1) -> (d0, d1)]}
    ins(%5, %7 : ) outs(%8 : ) \{... \}
```
#### After element-wise fusion

```
%cst = constant 0.0: f32
%3 = linalg.init_tensor [...]%4 = \text{ling.Hill}(\text{%cst}, \text{%3})%5 = 1inalg.matmul ins(%0, %1 : ) outs(%4 : ) -> ...
%8 = linalg.init_tensor [...]%9 = 1inalg.generic {
    indexing maps = [affine_map(d0, d1) \rightarrow (d0, d1),affine map(d0, d1) \rightarrow (d0),
                       affine map(d0, d1) -> (d0, d1)]}
    ins(%5, %2 : ) outs(%8 : ) \{... \}
```
#### Tile + Distribute using block-cyclic distribution

```
%id y = flow.wordsgroup.wordsgroup_id[1] // id_y
%wgs_y = flow.workgroup.workgroup_count[1] // number_y
%nwg y = flow.workgroup.workgroup_size[1] // same as %ts_M
%start = multi %id_y, %wgx_y
%step = muli %nwg_y, %wgs_y
scf.for %iv0 = %istart to Mstep %istep \{ ....
}
```
#### Tile + fuse + distribute

%3 = flow.dispatch.workgroups $\lceil ... \rceil$ -> tensor<?x?xf32> { %wg  $x =$  flow.dispatch.workgroup size[0] %wg  $y =$  flow.dispatch.workgroup size[1]  $\%$ y0 = scf.for  $\%$ iv0 =  $\%$ start y to  $\%$ M step  $\%$ step y  $\%$ y1 = scf.for  $\%$ iv1 =  $\%$ start x to  $\%$ N step  $\%$ step x %4 = linalg.init tensor  $\frac{w}{x}$  wg x] : tensor<?x?xf32>  $%5 = 1$ inalg.fill $(..., %4)$ %6 = tensor.extract slice %0[..,..] [%wg y, %K] [1, 1] : ... %7 = tensor.extract\_slice %1[..,..] [%K, %wg\_x] [1, 1] : …  $%8 = linalg.matmul ins(%6, %7 : ) outs(%5 : )$  $%9$  = tensor.extract slice  $%2$ [..] [ $%$ wg y] [1]  $%10 = 1$ inalg.generic  $\{... \}$  ins(%8, %9 : ) outs(%5)  $\{... \}$ 

Google

}

### Representational enhancements to Linalg on tensors

● Adapt read-modify-write semantics

**Output Shape representation.** 

● Tile + distribute on Linalg on tensors.

Linalg on buffers for matmul

```
linalg.matmul ins(%lhs, %rhs : memref<?x?xf32>, memref<?x?xf32>)
     outs(%result : memref<?x?xf32>)
```
In loop form

```
scf.for %iv\theta = \theta to %i step 1
  scf.for \%iv1 = 0 to \%n step 1
    scf.for % %iv2 = 0 to %k step 1
       %0 = mulf %lhs[%iv0, %iv2], %rhs[%iv2, %iv1] : f32
       %1 = addf %0, %result[%iv0, %iv1] : f32
       store %1, %result[%iv0, %iv1] : f32, memref<?x?xf32>
```
Named ops are pre-defined linalg.generic operations.

```
linalg.generic {
  iterator types = ["parallel", "parallel", "reduction"]} // M, N and K loops
  indexing maps = \{[affine map<(d0, d1, d2) -> (d0, d2)>, // LHS indexing
                    affine map<(d0, d1, d2) -> (d2, d1)>, // RHS indexing
                    affine map<(d0, d1, d2) -> (d0, d1)>] // Output indexing
   ins(%lhs, %rhs : memref<?x?xf32>, memref<?x?xf32>)
  outs(%result : memref<?x?xf32> {
  \text{Ab6}(%arg0: f32, %arg1 : f32, %arg2 : f32) : // Loaded scalar values
    %0 = mulf %arg0, %arg1 : f32
    %1 = addf %0, %arg2 : f32
     linalg.yield %1 : f32
```
}

Loop bounds are determined based on operand shapes

- affine map<(d0, d1, d2) -> (d0, d2)> … ins(%lhs, …)
	- Outer loop bound : memref.dim %lhs, 0
	- Inner loop bound : memref.dim %lhs, 1
- affine map<(d0, d1, d2) -> (d2, d1)> ...  $ins(..., %rhs)$ ○ Inner loop bound : memref.dim %rhs, 0
	- Middle loop bound : memref.dim %rhs, 1
- affine map<(d0, d1, d2) -> (d0, d1)>  $\dots$  outs(%result)
	- Outer loop bound : memref.dim %result, 0
	- Middle loop bound : memref.dim %result, 1

Elementwise operations representation (with memref operands)

```
linalg.generic {
  indexing maps = \{[affine map<(d0, d1) -> (d0, d1)>,
                    affine_map<(d0, d1) -> (d0), // Broadcast access
                    affine map<(d0, d1) -> (d0, d1)>] // Output indexing
  iterator types = ["parallel", "parallel"]} // No reduction loops
   ins(%lhs, %rhs : memref<?x?xf32>, memref<?xf32>)
   outs(%result : memref<?x?xf32> {
  \Deltabb0(%arg0: f32, %arg1 : f32, %arg2 : f32) :
    %0 = addf %arg0, %arg1 : f32
     linalg.yield %0 : f32 // No output reads (only writes)
   }
```
#### Adapt Read-Modify-Write abstraction

- Tensor are SSA values
	- All elements "defined" simultaneously and not mutable.
- One solution

```
%result = linalg.matmul
```
ins(%lhs, %rhs : tensor<?x?xf32>, tensor<?x?xf32>) -> tensor<?x?xf32>

- Different computation than representation in buffer
- Make the initial value an explicit operand

```
%result = linalg.matmul
     ins(%lhs, %rhs : tensor<?x?xf32>, tensor<?x?xf32>),
     outs(%init : tensor<?x?xf32>) -> tensor<?x?xf32>
```
# Output shape representation

Without reduction do not need initial value

```
%result = linalg.generic \{indexing maps = [affine map<(d0, d1) -> (d0)>,
                    affine map<(d0, d1) -> (d0, d1)>]
  iterator types = ["parallel", "parallel"]}
   ins(%source: tensor<?xf32>) -> tensor<?x?xf32> {
  ^{\circ}bb0(%arg0 : f32):
     linalg.yield %arg0 : f32
   }
```
Only the result value carries loop bounds of one of the loops

# Output shape representation

Add a "dummy" initial value just for shape information

```
%d0 = \ldots // Some computation generated by the producer of this IR
%d1 = \ldots // Some computation generated by the producer of this IR
%init = linalg.init_tensor [%d0, %d1] : tensor<?x?xf32> // Output shape
%result = linalg.generic \{ \ldots \} ins(%source: tensor<?xf32>), outs(%init : tensor<?x?xf32>)
```
- Each operation carries all the information needed to compute the result (including the shape) in its operands
- Dynamic shape code-generation without any external shape information

# Detour Tiling with Linalg on memref operands

- Tiling is one of the core transformations in Linalg
	- Tile + fuse is tile the consumer and compute the operands of the tile in-place.

```
linalg.matmul ins(%lhs, %rhs : memref<?x?xf32>, memref<?x?xf32>)
     outs(%result : memref<?x?xf32>
```
- Linalg tiling algorithm uses the indexing maps to generate the tiled implementation
	- Any operation that implements the structured op interface can be tiled (any named ops and linalg.generic)

Detour Tiling with Linalg on memref operands

Tiling is done using parametric tile sizes.

```
scf.for %iv\theta = 0 to M step %its M
  scf.for %iv1 = 0 to %N step %its N
    scf.for %iv2 = 0 to %K step %ts K
      %tile lhs = memref.subview %lhs[%iv0, %iv2] [%ts M, %ts K]
      %tile rhs = memref.subview %rhs[%iv2, %iv1] [%ts K, %ts N]
      %tile output = memref.subview %result[%iv0, %iv1] [%ts M, %ts N]
       linalg.matmul ins(%tile_lhs, %tile_rhs : …) outs(%tile_output : …)
```
Detour Tiling with Linalg on memref operands with Parallel loops

Generate tiled loops while maintaining information about parallel inter-tile loops

```
scf.parallel (\%iv\theta, (\%i) = (\theta, \theta) to (\%M, \%) step (\%tsM, \%tsK)scf.for %iv2 = 0 to %K step %ts K
    %tile lhs = memref.subview %lhs[%iv0, %iv2] [%ts M, %ts K]
    %tile rhs = memref.subview %rhs[%iv2, %iv1] [%ts K, %ts N]
    %tile output = memref.subview %result[%iv0, %iv1] [%ts M, %ts N]
     linalg.matmul ins(%tile_lhs, %tile_rhs : …) outs(%tile_output :
…)
```
#### Detour: Structured Control Flow on tensors

Each iteration of a loop is an iteration as a function

- Arguments are induction variable and values from previous iteration
- The body of the loop computes the result of current iteration and "yields" it which gets forwarded to the next iteration of the loop
- The value yielded by the last iteration is the result of the loop.

```
%result = scf.for %iv0 = \ldots init (%arg1 = %init) {
  %0 = … %arg1 …
 %yield = ... scf.yield %yield
}
```

```
Tiling for Linalg on tensors: Using Destructive updates
 %result = scf.for %iv0 = 0 to %M step %ts M init(%arg1 = %init) {
   %\theta = scf.for %iv1 = \theta to %N step %ts N init(%arg2 = %arg1) {
     %1 = scf.for %iv2 = 0 to %K step %ts K init (%arg3 = %arg2) {%tile lhs = tensor.extract slice %lhs[%iv0, %iv2] [%ts M, %ts K]
       %tile rhs = tensor.extract slice %rhs[%iv2, %iv1] [%ts K, %ts N]
       %tile init = tensor.extract slice %arg3[%iv0, %iv1] [%ts M, %ts N]
       %tile result = linalg.matmul ins(%tile lhs, %tile rhs : ...) outs(%tile init : ...)
       %2 = tensor.insert slice %tile result into %arg3[%iv0, %iv1] [%ts M, %ts N]
        scf.yield %2
      }
      scf.yield %1
    }
```
scf.yield %0

# Representational issue with tiling for Linalg on tensors

- In tensors, each loop iteration value is forwarded to the next iteration
	- Cannot represent parallel inter-tile loops at this level.
	- Tile + Distribute that worked with memref operands, doesn't work anymore

- Essentially this is an abstraction gap
	- You eventually have to go from a tensor representation to a memref-based representation, at that time you can get back to the same semantics as before.
	- Issue is the destructive updates.

# Avoiding destructive updates during tile + distribute

- Recap : IREE does tile + distribute (+fuse) during dispatch region formation
- Create two new operations within the dispatch region
	- $\circ$  flow.dispatch.tensor.load : Load a tile of the input to the dispatch region
	- flow.dispatch.tensor.store : Store a tile of into the result of the dispatch region.
- Across workgroups there is no synchronization between loads/stores
	- If multiple workgroups overlap in reads/writes, then it is a race condition.

#### Avoiding destructive updates

```
%result = flow.dispatch.workgroups% M, %M, 1]
   (% \mathbb{R}^2) / \mathbb{R}^3 / \mathbb{R}^3 / \mathbb{R}^3 / \mathbb{R}^3 / \mathbb{R}^3 / \mathbb{R}^3 / \mathbb{R}^3 / \mathbb{R}^3 / \mathbb{R}^3 / \mathbb{R}^3 / \mathbb{R}^3 / \mathbb{R}^3 / \mathbb{R}^3 / \mathbb{R}^3 / \mathbb{R}^3 / \mathbb{R}^3 
    (%arg0 : !flow.tensor<readonly:?x?xf32>, %arg1 : !flow.tensor<readonly:?x?xf32>,
     %arg2 : !flow.tensor<readonly:?x?xf32>, %arg3 : !flow.tensor<writeonly:?x?xf32>) {
     %wg y, %wg x = ...scf.for % i\vee o = % i\vee o v to M step % i\vee o v
        scf.for %iv1 = %istart x to %iN step %istep x
           %lhs tile = flow.tensor.load %arg0 [\ldots][%wg y, %K]
           %rhs tile = flow.tensor.load %arg1 [...][%K, %wg_x]
           %init tile = flow.tensor.load %arg2 [...][% [...][%wg_y, %wg_x]
           %result tile = linalg.matmul ins(%lhs tile, %rhs tile : ) outs(%init tile :)
           flow.tensor.store %result tile into %arg3 [...][%wg y, %wg x]
```
Google

}

# Bridging the abstraction gap

- The "runtime" does not need to do anything special.
	- Conversion to memref should give back the old semantics
	- flow.tensor.load becomes a tensor.extract slice

```
hal.executable {
   hal.interface @io {
    hal.interface.binding @arg0, access = "Read"
    hal.interface.binding @arg1, access = "Read"
    hal.interface.binding @arg2, access = "Read"
    hal.interface.binding @arg3, access = "Write"
 }
  hal.executable.target dylib-llvm-* {
   hal.executable.entry point @entry fn
    module { … }
```
#### Bridging the abstraction gap

```
func @entry_fn() {
   scf.for %iv\theta = %istart y to M step %istep y
     scf.for % i v1 = % start x to % N step % step x%lhs tile = memref.subview %arg0 [\dots][%wg y, %K]
       %rhs tile = memref.subview %arg1 [\dots][%K, %wg x]
       %init tile = memref.subview %arg2 [\dots][%wg y, %wg x]
       %result tile = memref.subview %arg3 [...][%wg y, %wg x]
        linalg.copy(%init_tile, %result_tile)
        linalg.matmul ins(%lhs_tile, %rhs_tile : ) outs(%result_tile : )
```
- Intra-executable bufferization has to update results in-place
- Extra copy here is because
	- $\circ$  Flow  $\rightarrow$  Hal lowering creates a buffer for all inputs and outputs
- linalg.matmul on tensors has initial value and extra operand Google

#### In-place updates

#### Marking operands of flow.dispatch.workgroups as read-write

```
%result = flow.dispatch.workgroups\lceil %N, %M, 1 \rceil(%lhs, %rhs, %init) -> %init =
   (%arg0 : !flow.tensor<readonly:?x?xf32>, %arg1 : !flow.tensor<readonly:?x?xf32>,
    %arg2 : !flow.tensor<readwrite:?x?xf32>) {
    %wg y, %wg x = ...scf.for % i\vee o = % i\vee o v to M step % i\vee o v
      scf.for %iv1 = %istart x to %iN step %istep x
        %lhs tile = flow.tensor.load %arg0 [\dots][%wg y, %K]
        %rhs tile = flow.tensor.load %arg1 [\ldots][%K, %wg x]
        %init_tile = flow.tensor.load \frac{1}{2} [...][%wg y, %wg x]
        %result tile = linalg.matmul ins(%lhs tile, %rhs tile : ) outs(%init tile :)
        flow.tensor.store %result tile into %arg2 [...][%wg y, %wg x]
```
#### In-place updates

```
hal.executable {
   hal.interface @io {
     hal.interface.binding @arg0, access = "Read"
     hal.interface.binding @arg1, access = "Read"
     hal.interface.binding @arg2, access = "Read|Write"
 }
 ...
    func @entry fn() {
 ...
      scf.for %iv0 = %start_y to %M step %step_y
       scf.for %iv1 = %start x to %N step %step x
         %lhs tile = memref.subview %arg0 [\dots][%wg y, %K]
         %rhs tile = memref.subview %arg1 [\dots][%K, %wg x]
         %result tile = memref.subview %arg2 [\dots][%wg y, %wg x]
          linalg.matmul ins(%lhs_tile, %rhs_tile : ) outs(%result_tile : ) 
     }
```
#### Intra-dispatch bufferizations

- Useful to think of bufferization in IREE as two phases
	- Inter-dispatch region bufferization
	- Intra-dispatch region bufferization
- Intra-dispatch region bufferization has different constraints
	- No additional heap allocations
	- Try to compute results in place (using readwrite annotations on dispatch region operands)